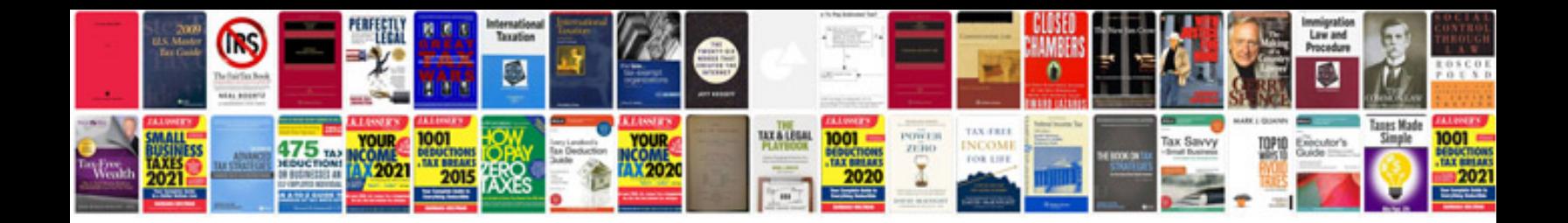

**Sample resume templates google docs**

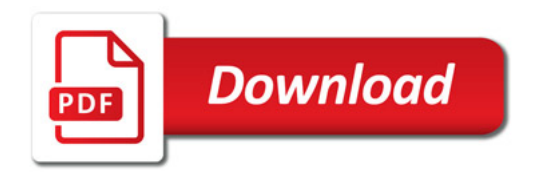

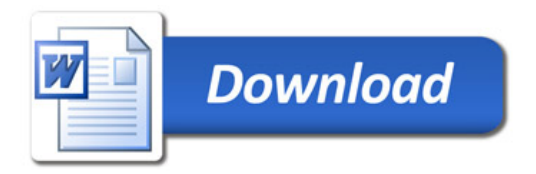